# Uma Proposta para Gerenciamento do Trafego do Protocolo ´ Dropbox LAN Sync em Redes Definidas por *Software*

## Gustavo Diel<sup>1</sup>, Guilherme P. Koslovski<sup>1</sup>

 $1$ LabP2D – Departamento de Ciência da Computação – UDESC

*Resumo. A ferramenta Dropbox é amplamente utilizada por usuários domésticos, empresas e universidades para sincronização de arquivos entre dispositivos locais e repositórios na nuvem. Para acelerar a transferência de arquivos, Dropbox utiliza o protocolo LAN Sync. Todavia, o protocolo e im- ´ possibilitado de atuar em diversas sub-redes. O presente trabalho utiliza Redes Definidas por Software para atenuar o problema.*

## 1. Introdução

O Dropbox, cliente de sincronização de arquivos, oferece diversas ferramentas e recursos para seus usuários, sendo utilizado em diversos ambientes. Por exemplo, Dropbox é aplicado como ferramenta de suporte para o desenvolvimento de aplicações paralelas [Bretana et al. 2018]. Dentre os serviços implementados pela ferramenta, o protocolo LAN Sync possui destaque por permitir que a infraestrutura local de rede possa ser utilizada para a transferência de arquivos, sem efetuar o *download* de repositórios da nuvem.

LAN Sync procura possíveis clientes na rede que possuam arquivos compartilhados. Assim que encontrados, os clientes fazem uma requisição ao servidor do Dropbox para descobrir se algum arquivo está atualizado. Caso afirmativo, é iniciada uma conexão direta entre ambos. Porém, como o protocolo utiliza pacotes *broadcast* para descobrir quais clientes estão aptos a fazer uma conexão, este está limitado em uma única sub-rede.

Para atenuar o problema, o presente trabalho propõe a utilização de SDN (Soft*ware Defined Network* [McKeown et al. 2008, Diel et al. 2017]. Por se conectar logicamente com todos os dispositivos da rede, o controlador SDN tem visão total do ambiente, podendo repassar informações de *broadcast* LAN Sync, quando necessário.

# 2. Propostas de Implementação

O controlador Floodlight, *open-source* e desenvolvido em Java, permite que extensões sejam instaladas em seu código diretamente [Floodlight 2011]. Essas extensões permitem modificar o comportamento de diversos recursos SDN, criando regras para a rede ou para o próprio controlador. O presente trabalho propõem duas formas de implementação para o ambiente do Floodlight. A Figura 1 é utilizada no decorrer do trabalho para facilitar as explicações das propostas.

#### 2.1. Algoritmo geral

A sub-seção a seguir apresenta parte do algoritmo que ambas as soluções compartilham. As regras de configuração de fluxos devem ser instaladas diretamente no código do controlador, nas funções que processam a chegada de pacotes. Sempre que detectar um pacote LAN Sync, o controlador deve executar o módulo do código que possui a lógica principal.

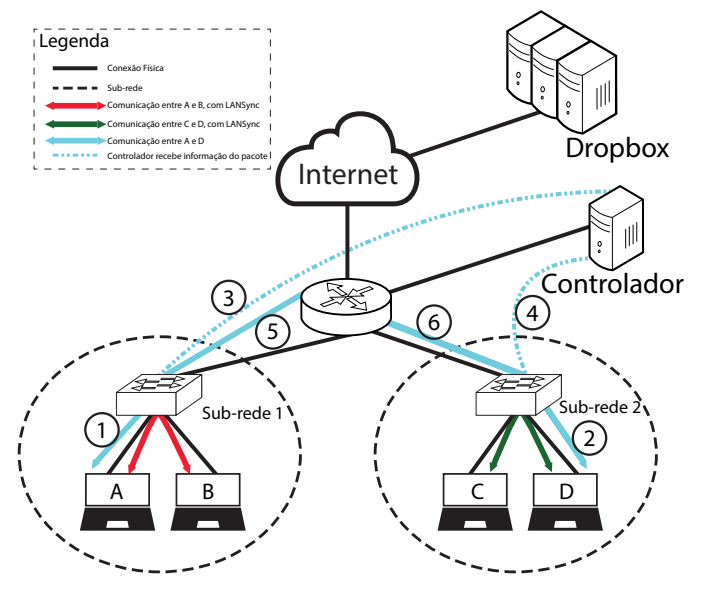

**Figura 1. Ilustração das propostas de implementação.** 

A lógica consiste de duas partes, a primeira para pacotes LAN Sync de reconhecimento e a outra para pacotes LAN Sync de transmissão de dados.

Quando um pacote de reconhecimento for detectado, a ferramenta deve replicar esse pacote para as outras sub-redes presentes. Como por exemplo, originando da Subrede 1 e sendo replicado para a Sub-rede 2 na Figura 1. E importante notar que cada ´ sub-rede pode possuir uma configuração de endereços IP diferente. Para contornar esse possível problema, a ferramenta deve gerar IPs falsos para cada sub-rede para cada cliente Dropbox único. Ao detectar um pacote de transmissão de dados, a ferramenta deve calcular qual será a trajetória do pacote pela rede, detectar quais IPs deverão ser substituídos e entao enviar essas regras aos dispositivos de rede. Quanto a camada de enlace, para que ˜ os clientes possam preencher a tabela ARP com os devidos IPs para cada endereço MAC falso, a aplicação também deve vasculhar a rede por requisições ARP de MACs falsos, e respondê-los de acordo.

#### 2.2. Utilizando o Controlador SDN para Transferência

É possível utilizar os fluxos que o próprio controlador gera (linhas tracejadas  $3 e 4$  na Figura 1) para facilitar seu funcionamento. Tais fluxos podem ser utilizados como o meio de roteamento dos pacotes, facilitando a forma de realizar o roteamento e replicação dos dados conforme necessário. É importante notar, que toda vez que algum pacote precisar utilizar esse método, todo o código deve ser executado e, consequentemente, todas as informações contidas no pacote vão ser repassadas ao controlador, gerando um fluxo de dados maior no enlace do mesmo.

#### 2.3. Utilizando o Regras de Fluxo para Transferência

O método que utiliza o conceito de fluxo SDN é executado toda vez que uma nova conexão é detectada como LAN Sync (uma vez para enviar os pacotes de reconhecimento e outra para fazer a conexão direta com algum outro cliente). A ferramenta então gera um cadastro na tabela de fluxos de cada *switch* de rede que pertence ao caminho previamente calculado. Ainda, uma regra indica que certos dados dos cabecalhos dos pacotes sejam alterados, tais como endereços, e informações de protocolos. É possível notar que diferente do método proposto na Sub-seção 2.2, o presente algoritmo é executado apenas duas vezes para cada conexão LAN Sync, reduzindo assim o uso de rede, de recursos do sistema e não precisa de que todos os dados do pacote sejam previamente transmitidos ao controlador para aplicar as regras.

## 2.4. Discussão

 $\acute{E}$  importante ressaltar as diferenças entre as duas técnicas. A segunda, que cria regras de fluxos para o roteamento e realiza a inserção das regras nos dispositivos é executada duas vezes por conexão; sendo a primeira vez para aplicar a regra de retransmissão dos pacotes de busca e a segunda para aplicar as regras de roteamento e mudança de IP. Uma das vantagens é que a utilização de recursos computacionais é menor, tornando a solução mais resiliente em ambientes limitados.

Por sua vez, a técnica que utiliza o controlador como meio de roteamento, necessita que todos os pacotes LAN Sync destinados a outras redes sejam retransmitidos ao controlador. Esta retransmissão dos pacotes que vai do dispositivo origem, ao controlador e então ao dispositivo destino é responsável por um consumo maior de recursos da infraestrutura, inviabilizando seu uso em larga escala. Porém uma vantagem que a técnica que utiliza o controlador tem em relação ao que utiliza fluxos é a flexibilidade de aplicar regras não disponíveis nativamente em um ambiente SDN puro. Como o controlador é executado a partir do código Java que apenas realiza chamadas aos diversos dispositivos, é possível aplicar regras externas aos pacotes da rede.

#### 3. Resultados Preliminares

Para quantificar a diferença no uso real que utilizar o LAN Sync apresenta, testes preliminares foram realizados em uma topologia dividida em duas sub-redes. Para a realização dos testes, foi utilizada a ferramenta Mininet, capaz de simular diversas topologias de rede em um computador virtual com 2 núcleos, 4GB de RAM executando Ubuntu 16.04. O controlador SDN foi executado em uma máquina com 2 núcleos e 8GB de RAM, também com o sistema Ubuntu 16.04. Cada teste foi executado 10 vezes, e os resultados foram obtidos com uma média simples de todos os testes.

Uma sub-rede possui um par de clientes para testar a transmissão do protocolo, enquanto a outra sub-rede possui apenas um cliente para realizar a conexão com a outra sub-rede, utilizando a Internet. Os resultados podem ser observados na Figura 2.  $\acute{E}$  possível notar que os desvios padrões estão pequenos demais para serem legíveis no gráfico. Para as duas curvas tracejadas, as seguintes fórmulas foram utilizadas: A primeira é  $f_{internet}(x) = \frac{x}{4}$  que representa a curva de tempo para a conexão via Internet. A segunda é  $f_{lansync}(x) = \frac{x}{1000}$  que representa o tempo para a conexão utilizando LAN Sync.

# 4. Considerações Finais

Os serviços de compartilhamento de arquivos que utilizam nuvens computacionais para realizar o armazenamento de dados ganharam espaço no cotidiano de seus usuários, sendo

**Figura 2. Comparação entre sincronização via Internet e com LAN Sync.** 

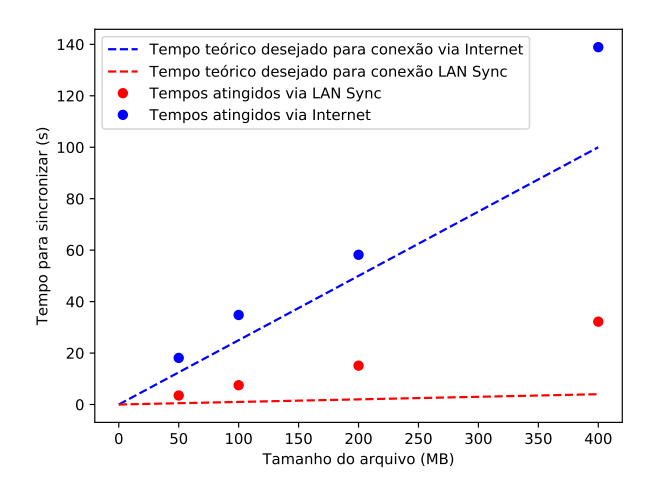

utilizado inclusive como suporte para aplicações distribuídas. O Dropbox é um destes serviços e além de ferramentas de gerenciamento, conta com um protocolo para otimizar a transferência em redes locais. O LAN Sync oferece vantagens ao otimizar o *download* de conteúdo localmente. Por conta das limitações das redes convencionais, o protocolo está limitado à uma única sub-rede. Em decorrência desta limitação, o presente trabalho apresentou duas propostas usando SDN permitir o funcionamento do LAN Sync em uma rede segmentada. Utilizando SDN, é possível construir uma ferramenta que aprenda qualquer topologia da rede e possa desempenhar suas funções com o mínimo de configuração necessário.

Para trabalhos futuros, e interessante testar a capacidade da ferramenta de ser uti- ´ lizada em outros protocolos alem do LAN Sync, assim como testar a escalabilidade do ´ sistema em execuções simultâneas. Também é interessante uma análise entre a quantidade de dados compartilhados com o uso dos enlaces de rede e a latência para descobrir possíveis gargalos no sistema.

Agradecimentos: UDESC, FAPESC e LabP2D.

#### **Referências**

- Bretana, L., Schwendler, A., and Cavalheiro, G. G. H. (2018). Computação distribuída: Desafios do uso do dropbox como suporte ao espaço de tuplas. In *Escola Regional de Alto Desempenho do Estado do Rio Grande do Sul*. SBC.
- Diel, G., Marcondes, A., and Koslovski, G. (2017). Uma ferramenta para evitar enlaces congestionados em redes definidas por software. In *Escola Regional de Alto Desempenho do Estado do Rio Grande do Sul*. SBC.
- Floodlight (2011). Project floodlight. http://www.projectfloodlight.org/ floodlight/.
- McKeown, N., Anderson, T., Balakrishnan, H., Parulkar, G., Peterson, L., Rexford, J., Shenker, S., and Turner, J. (2008). Openflow: Enabling Innovation in Campus Networks. *ACM SIGCOMM Computer Communication Review*, 38(2):69–74.